## **Piano Booster Treble & Bass Clef Staff Note Cutout Chart**.

Instructions: **1**. Print this page. **2**. Cut on dash lines. **3**. Tape two strips together; B3 next to C4. **4**. In Piano Booster, check "Show Notes". **5**. Play! Creative Commons License.

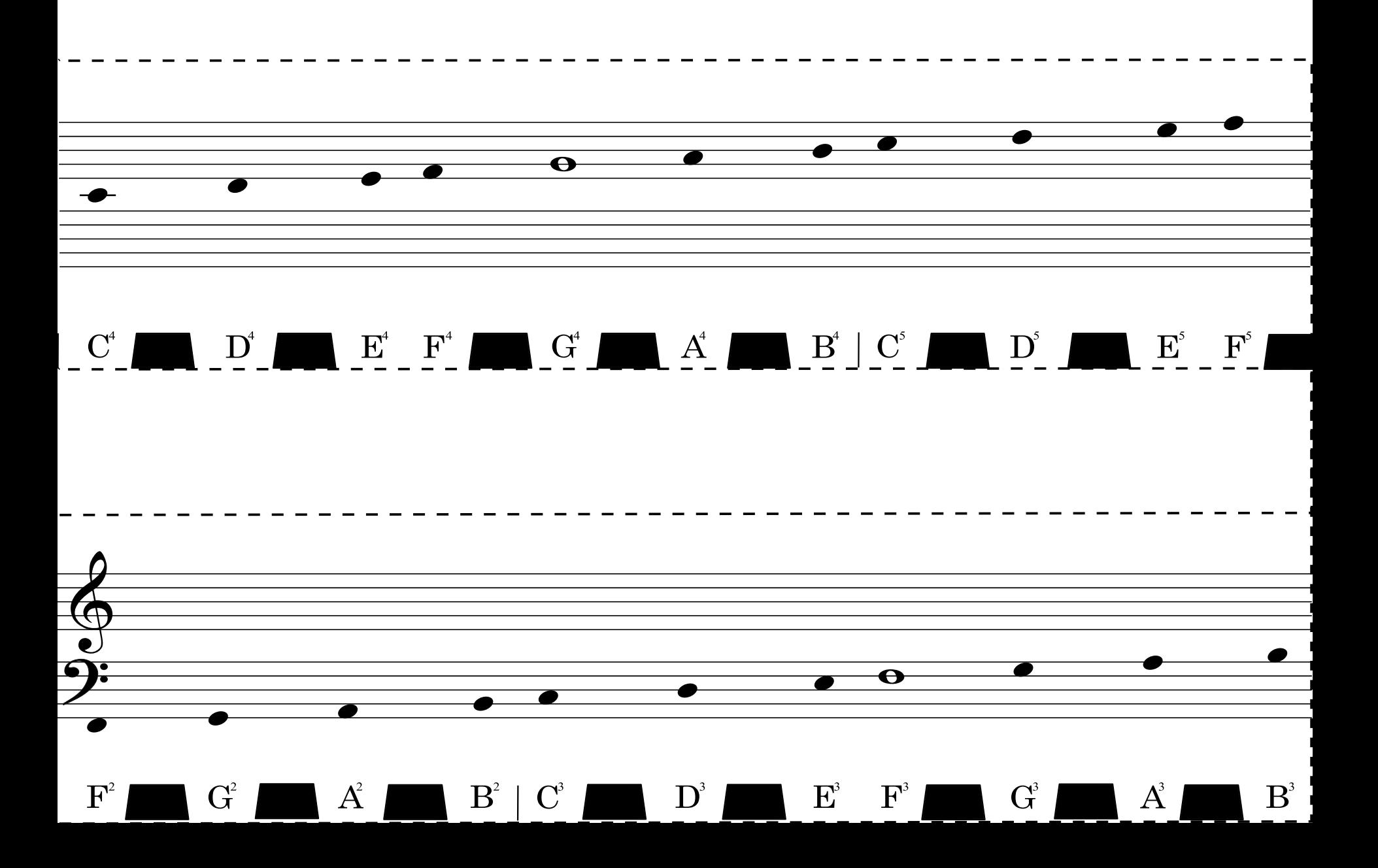